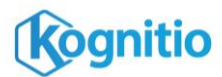

# **HDFS Connector**

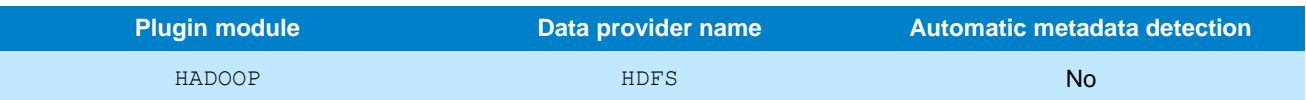

The HDFS connector allows external tables to fetch data from a Hadoop filesystem using libhdfs.

### **Prerequisites**

- Kognitio version 7.9 or later
- A working libhdfs (64-bit recommended), and Java Runtime Environment of the same bitness, on all DB nodes.
- A working Hadoop installation (at least the client libraries, particularly the class files) on all DB nodes
- Access to files on your Hadoop filesystem from all DB nodes

## **Examples**

#### **Load the plugin**

create module hadoop; alter module hadoop set mode active;

#### **Create a connector**

create connector myhdfscon source hdfs target 'namenode *address*:*port*, user *hdfsuser*';

#### **Create an external table**

create external table customer2013 ( id int, name varchar(100), company varchar(100), address varchar(400) ) from myhdfscon target 'file /user/fred/customers/2013/\*.csv';

## **Attributes**

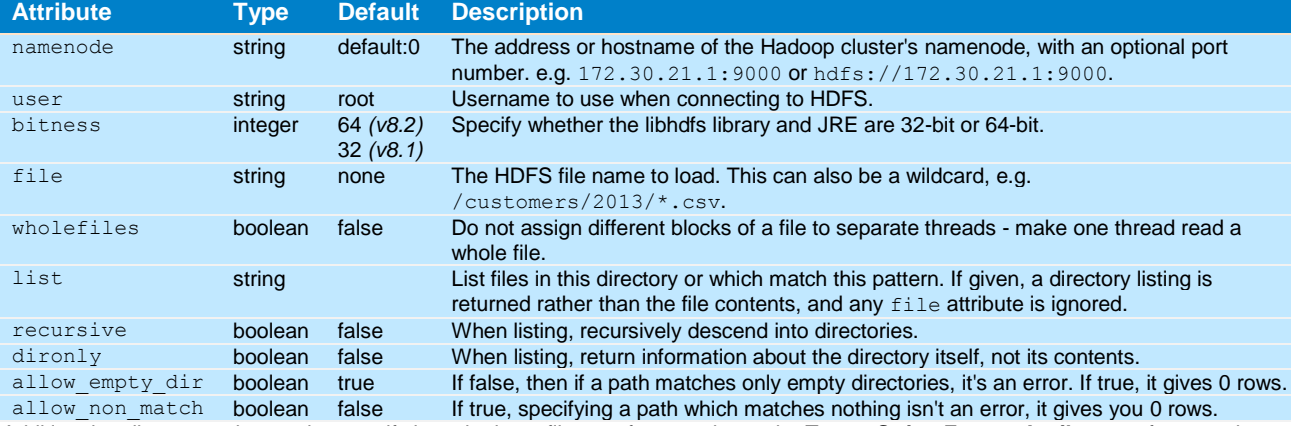

Additional attributes can be used to specify how the input files are formatted; see the **Target String Format Attributes** reference sheet.

## **Module parameters**

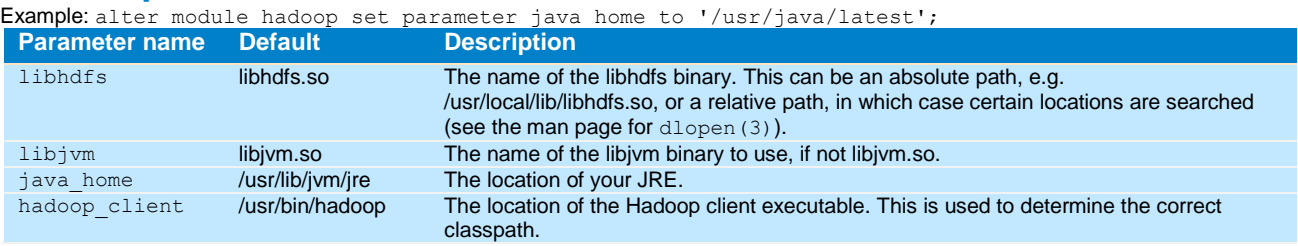

#### **Notes**

- Large files are divided into blocks and each thread parses a block. Newline characters are taken as record terminators. If the input files contain any newline characters inside fields (quoted CSV files may have this), you need to set the wholefiles attribute.
- It is common for files in HDFS to be compressed with gzip. Files whose names end with .  $gz$  are assumed to be gzip files, and are transparently decompressed by the connector. The connector behaves as if wholefiles is true for these files.